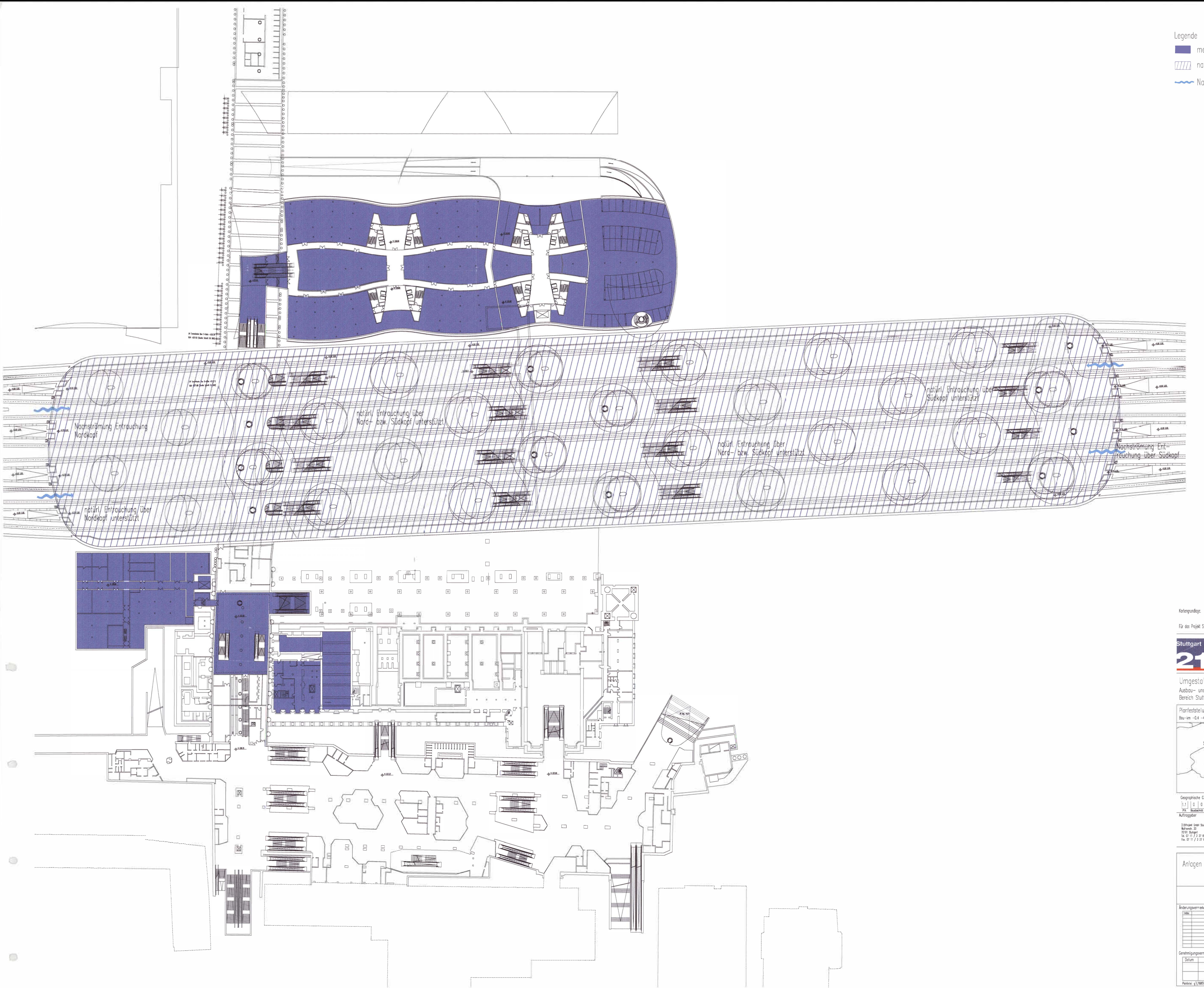

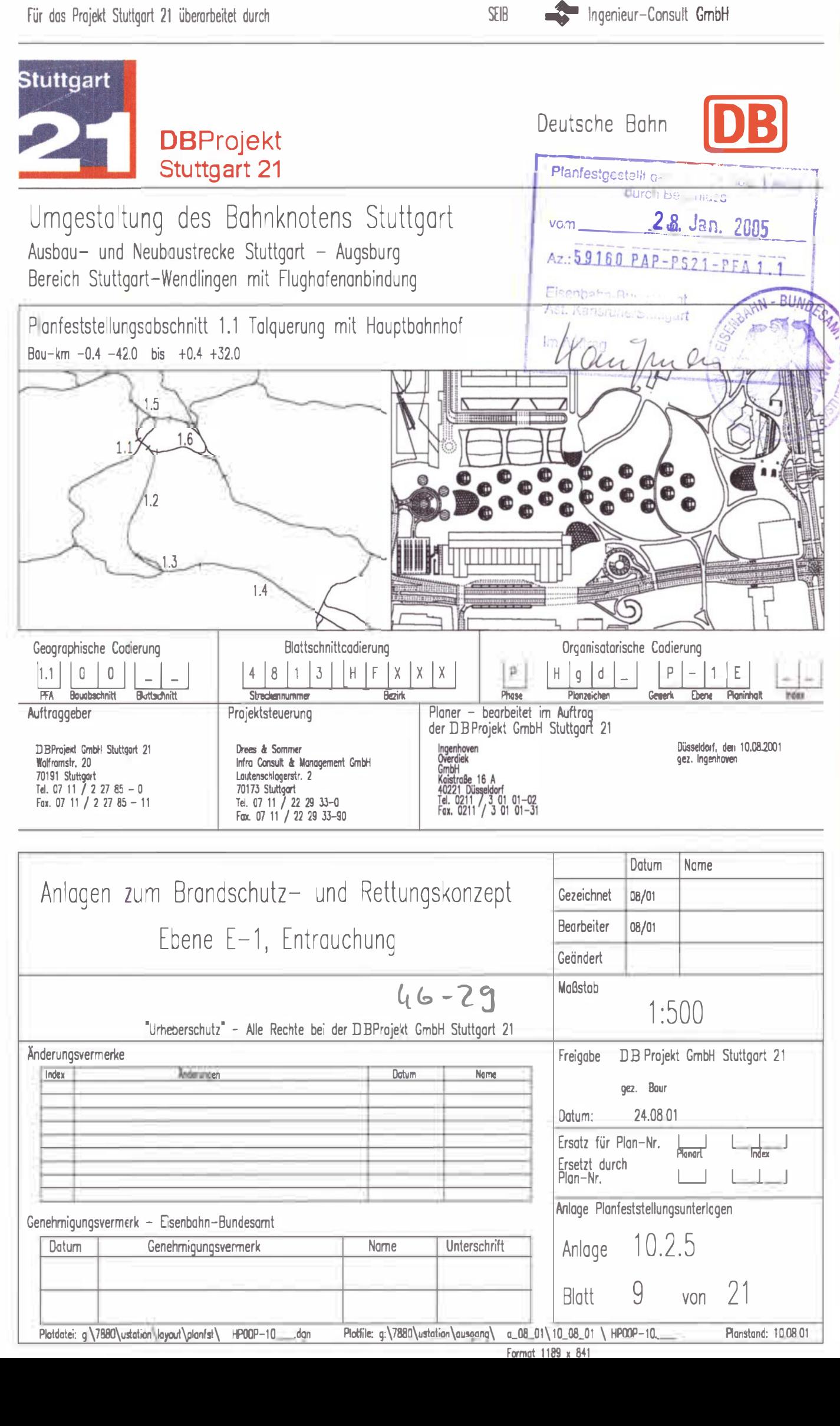

Bestandsdoten der DB AG

Digitale Stadtkarte des Stadtmessungsamtes Stuttgart

Legende **The Planech.** Entrauchung

IIII natürl. Entrauchung Nachströmung Entrauchung